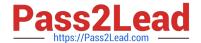

# DCPPE-200<sup>Q&As</sup>

Dell PowerEdge Professional Exam

# Pass Dell DCPPE-200 Exam with 100% Guarantee

Free Download Real Questions & Answers PDF and VCE file from:

https://www.pass2lead.com/dcppe-200.html

100% Passing Guarantee 100% Money Back Assurance

Following Questions and Answers are all new published by Dell Official Exam Center

- Instant Download After Purchase
- 100% Money Back Guarantee
- 365 Days Free Update
- 800,000+ Satisfied Customers

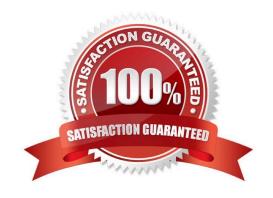

# https://www.pass2lead.com/dcppe-200.html

2024 Latest pass2lead DCPPE-200 PDF and VCE dumps Download

## **QUESTION 1**

| An engineer needs to upda  | - 1 - DIOO : II f-  | . 11                  |
|----------------------------|---------------------|-----------------------|
| An andinger needs to linds | ata KILIX IN TNA TO | HICKLING ANVIRONMANT. |
|                            |                     |                       |

- -Over 100 servers are spread over 10 chassis
- -All servers are in the same data center
- -The only maintenance window is late Sunday evening when OS patches are applied and servers are rebooted

Less than 10 minutes of additional downtime per server is allowed What is the most effective update strategy?

A.

Select On Next Reboot when applying the BIOS update via CMC before OS patches are performed.

В.

Use Dell Repository Manager to create an ISO with the update that can be booted as part of the OS patch reboot process.

C.

Configure each iDRAC to update from a network share that has a catalog and associated update package to be applied.

D.

Run the Dell Update Package (DUP) on each server with the defer reboot option before the OS patch and associated reboot is done.

Correct Answer: A

### **QUESTION 2**

An engineer needs to re-purpose the storage of the chassis. Data must NOT be lost when a drive fails. The configuration needs to allow for redundancy with the maximum amount of usable space.

What should the engineer create to perform this task?

- A. RAID 60
- B. RAID 50
- C. RAID 5
- D. RAID 6

Correct Answer: C

# https://www.pass2lead.com/dcppe-200.html

2024 Latest pass2lead DCPPE-200 PDF and VCE dumps Download

#### **QUESTION 3**

An engineer is migrating an existing server node from an M1000E to a VRTX chassis. An error message appears during POST. The system will continue to boot, but can NOT see any of the chassis shared storage or PCIe devices mapped to the server slot. The engineer has already removed the original fabric interfaces in mezzanine slot B and C from the original system configuration.

Which action must the engineer complete to allow the node to see chassis storage and mapped PCIe devices?

- A. Enable PCle Pass-Through in System Setup
- B. Remap chassis storage/PCIe devices
- C. Install PCIe Pass-Through mezzanine cards
- D. Update the CPLD firmware version

Correct Answer: A

#### **QUESTION 4**

A password to the CMC root account on an M1000e server chassis has been misplaced. What should be done to restore administrative access to the CMC?

- A. Reset root password using the PASSWORD\_RSET jumper
- B. Issue password reset from a connected blade\\'s iDRAC
- C. Call Dell tech support and ask to reset CMC password via SupportAssist
- D. Access CMC through serial console and issue theenable secretcommand

Correct Answer: A

### **QUESTION 5**

An engineer needs to perform hardware configuration, including RAID, on a new batch of 30 identical server nodes. OpenManage Essentials is installed, and the sever nodes have been discovered via iDRAC.

The engineer needs the most efficient way to replicate the configuration from a single configured system without losing connectivity to the iDRAC.

How should the engineer perform this task?

- A. Use racadm to export an SCP with the--replaceflag, and import the SCP to the other server nodes.
- B. Use racadm to export a Server Configuration Profile (SCP) with the--duplicateflag, then import the SCP to the other server nodes.
- C. Complete the Getting Started for Deployment Steps; perform inventory, create a template, and deploy the created template to the server nodes.
- D. Complete the Getting Started for Compliance Steps; perform inventory, create a template, and associate the server

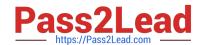

# https://www.pass2lead.com/dcppe-200.html 2024 Latest pass2lead DCPPE-200 PDF and VCE dumps Download

nodes to the created template.

Correct Answer: C

DCPPE-200 VCE Dumps DCPPE-200 Practice Test

DCPPE-200 Exam **Questions**